# Warszawa, dnia 13 lipca 2023 r.

## Poz. 1338

## **ROZPORZĄDZENIE MINISTRA SPRAWIEDLIWOŚCI**

#### z dnia 7 lipca 2023 r.

### **zmieniające rozporządzenie w sprawie określenia wzorów i sposobu udostępniania urzędowych formularzy pism procesowych w postępowaniu cywilnym**

Na podstawie art. 125 § 3 ustawy z dnia 17 listopada 1964 r. – Kodeks postępowania cywilnego (Dz. U. z 2021 r. poz. 1805, z późn. zm.1)) zarządza się, co następuje:

**§ 1.** W rozporządzeniu Ministra Sprawiedliwości z dnia 5 kwietnia 2012 r. w sprawie określenia wzorów i sposobu udostępniania urzędowych formularzy pism procesowych w postępowaniu cywilnym (Dz. U. z 2015 r. poz. 723, z 2016 r. poz. 269 i 1213 oraz z 2018 r. poz. 898) wprowadza się następujące zmiany:

- 1) uchyla się § 1;
- 2) w § 3 uchyla się ust. 1;
- 3) w § 4 uchyla się ust. 1;
- 4) w § 5 ust. 3 otrzymuje brzmienie:

"3. Do wydruków komputerowych urzędowych formularzy nie stosuje się wymogów określonych w § 3 ust. 2–4.";

- 5) uchyla się załączniki nr 1–6 do rozporządzenia;
- 6) załączniki nr 7 i 8 do rozporządzenia otrzymują brzmienie określone odpowiednio w załącznikach nr 1 i 2 do niniejszego rozporządzenia.

**§ 2.** Rozporządzenie wchodzi w życie z dniem następującym po dniu ogłoszenia.

Minister Sprawiedliwości: *Z. Ziobro*

<sup>1)</sup> Zmiany tekstu jednolitego wymienionej ustawy zostały ogłoszone w Dz. U. z 2021 r. poz. 1981, 2052, 2262, 2270, 2289, 2328 i 2459, z 2022 r. poz. 1, 366, 480, 807, 830, 974, 1098, 1301, 1371, 1692, 1855, 1967, 2127, 2140, 2180, 2339, 2436, 2600 i 2687 oraz z 2023 r. poz. 289, 326, 403, 535, 556, 614, 739, 803 i 852.

 $Z$ ałączniki do rozporządzenia Mil  $L$  and  $\gamma$  hped  $2025$  f. (DE. Załączniki do rozporządzenia Ministra Sprawiedliwości z dnia 7 lipca 2023 r. (Dz. U. poz. 1338)

## **Załącznik nr 1**

# *WZÓR*

*strona 1*

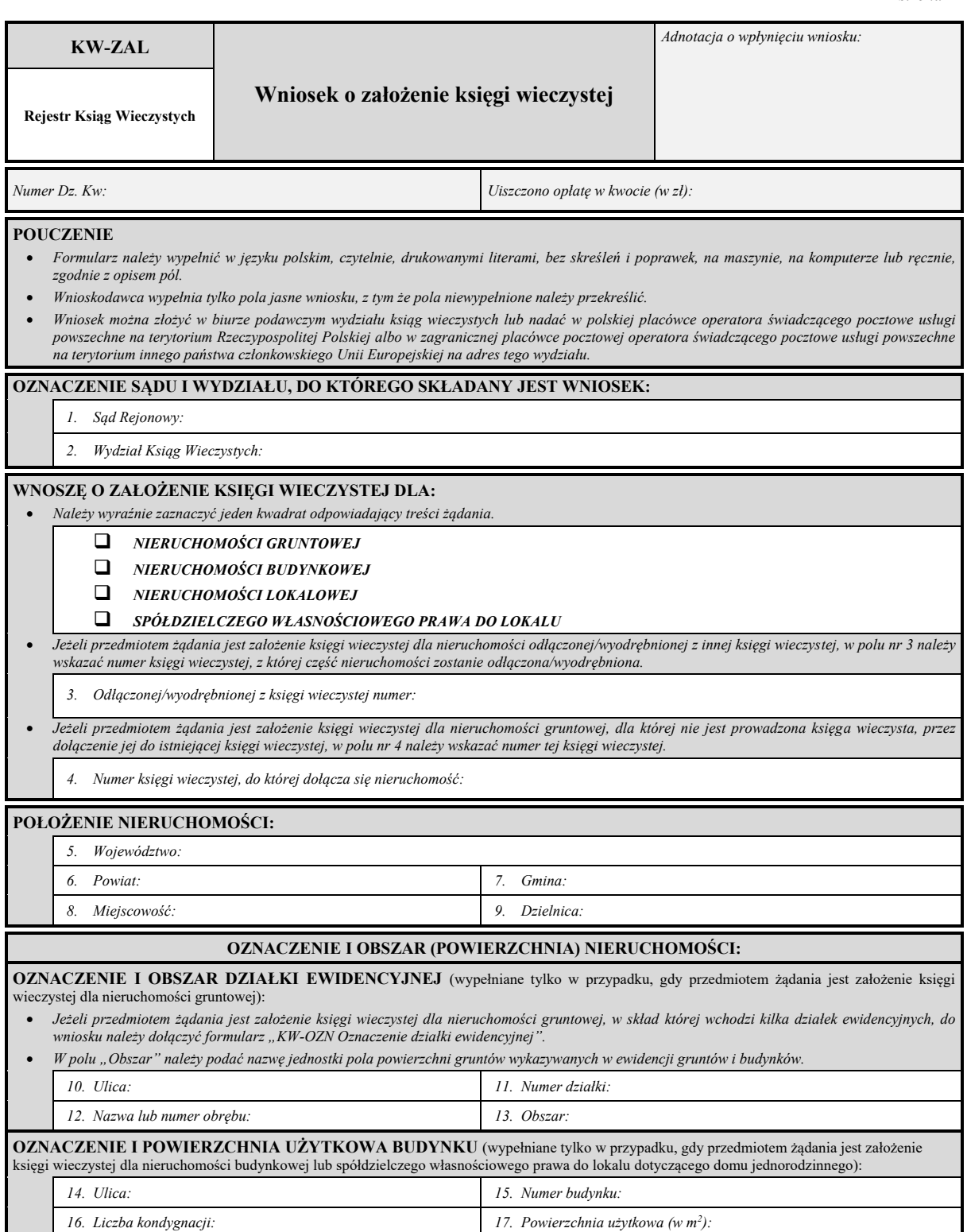

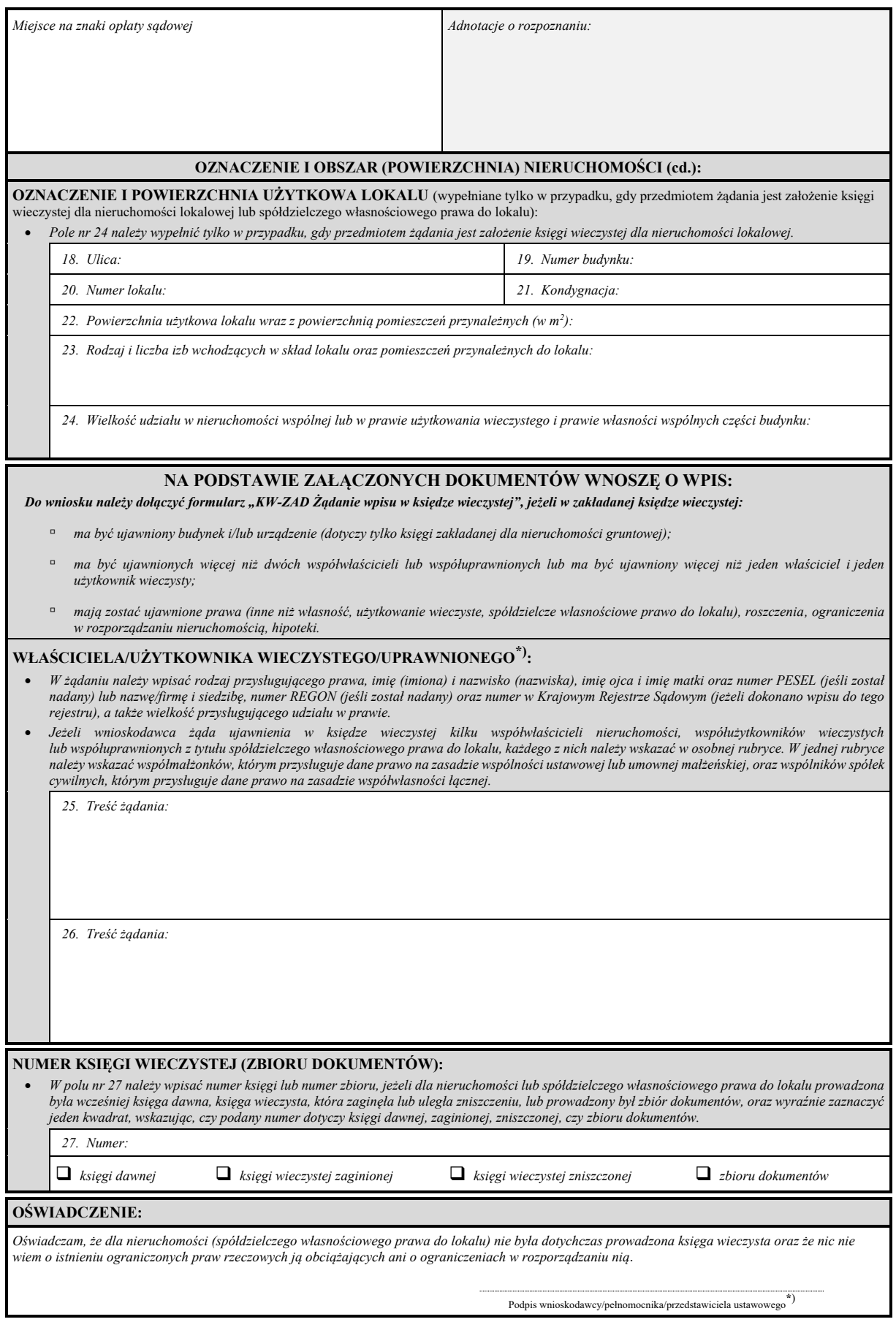

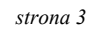

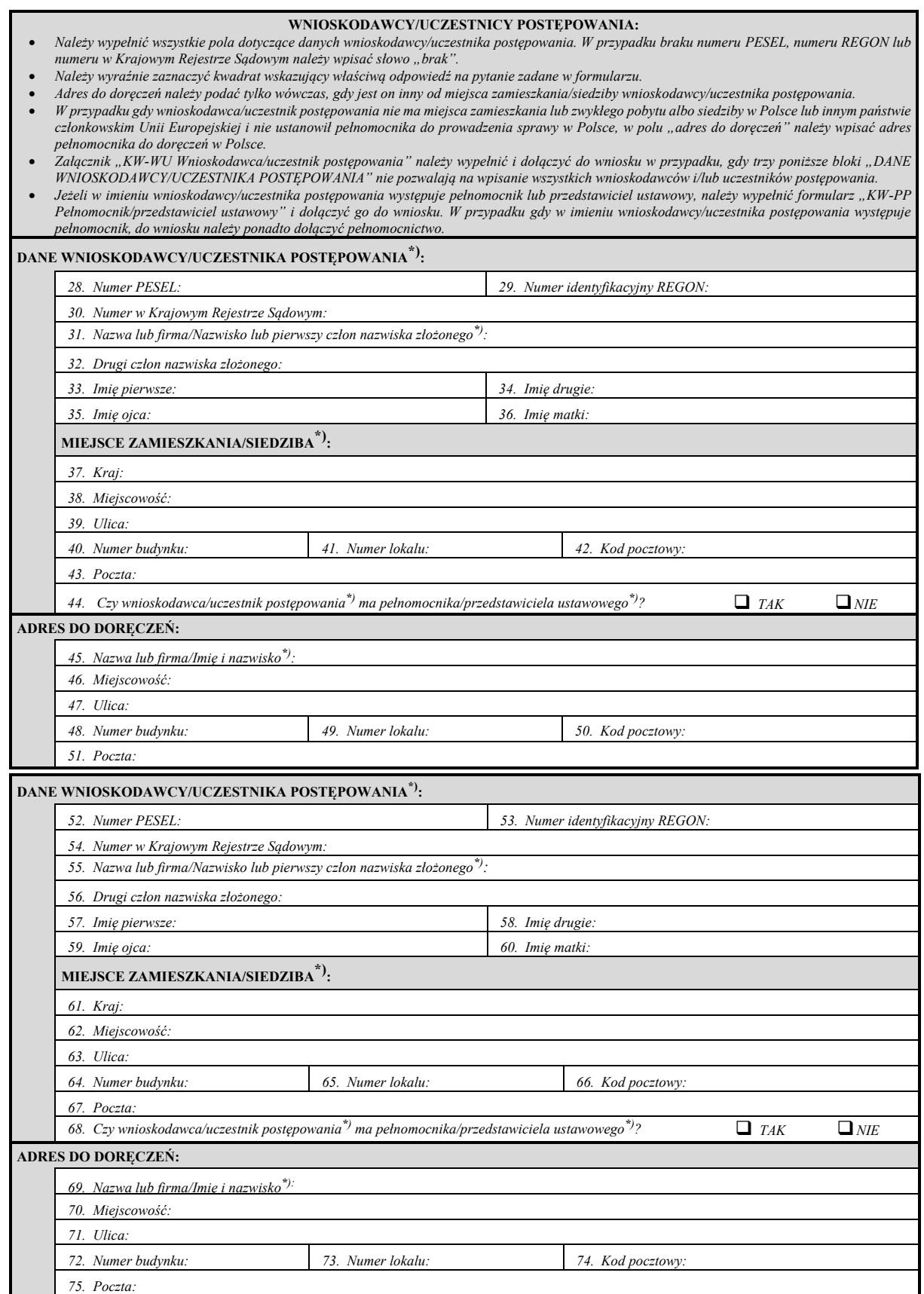

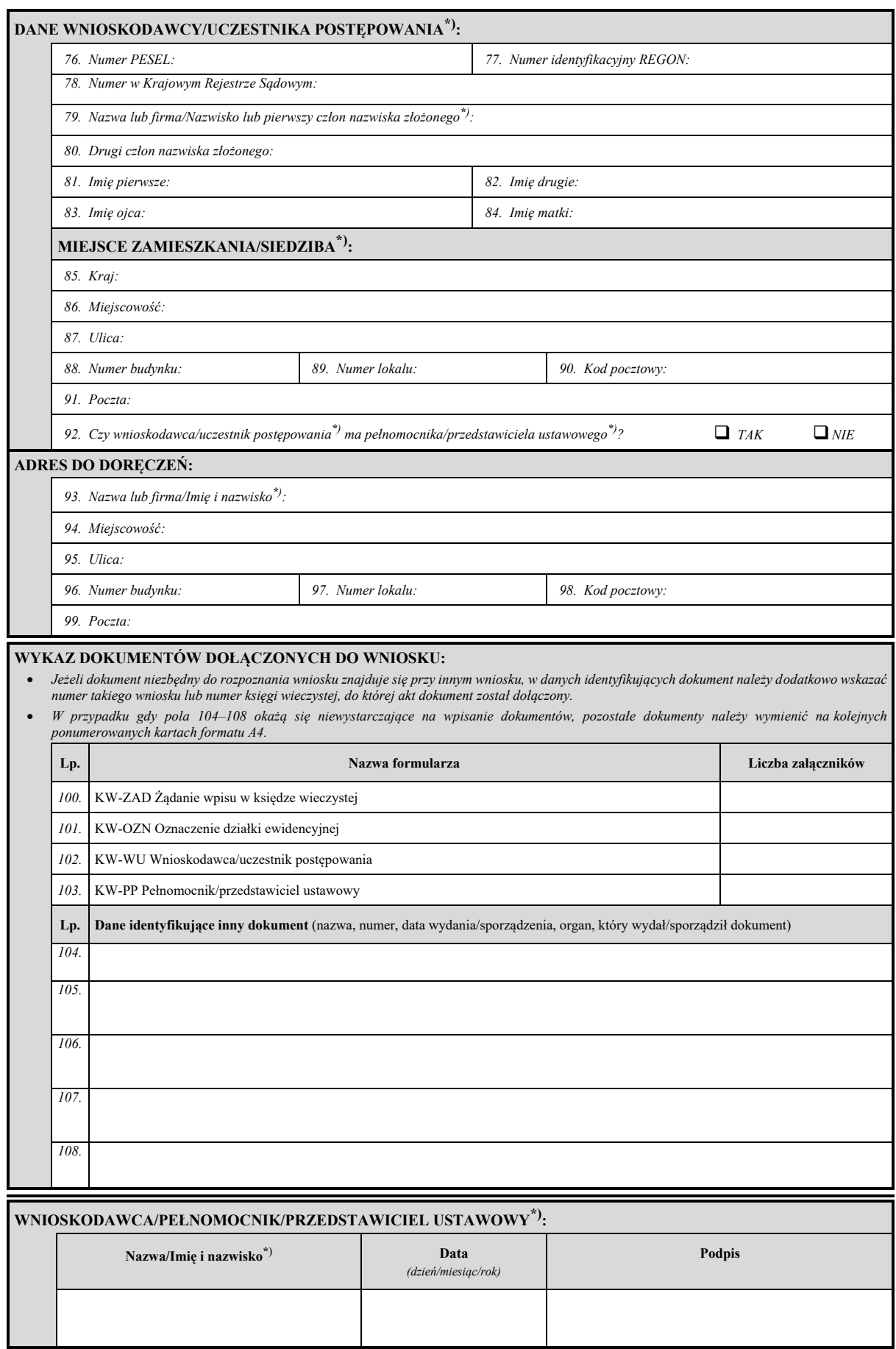

## **Załącznik nr 2**

*WZÓR*

*strona 1*

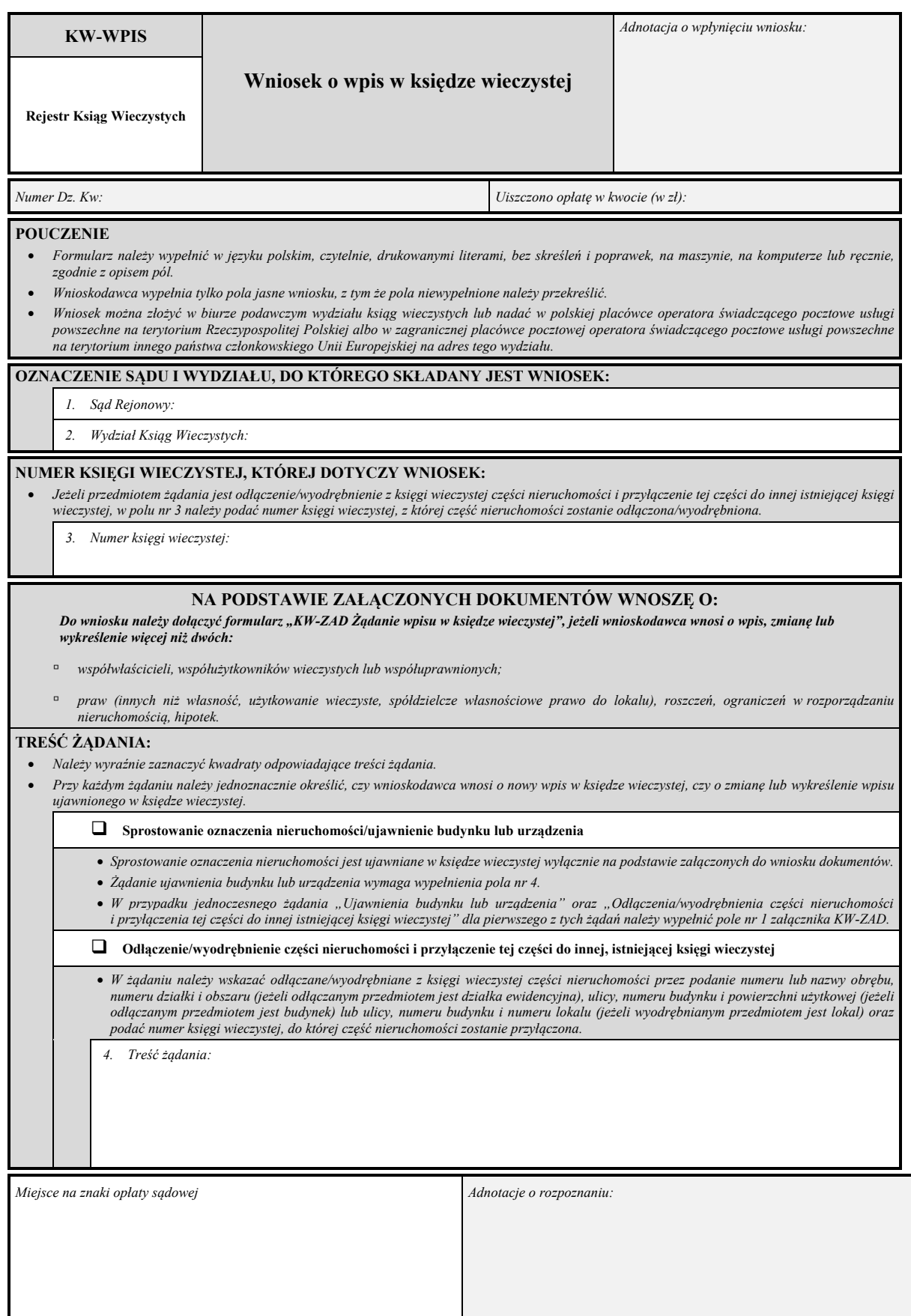

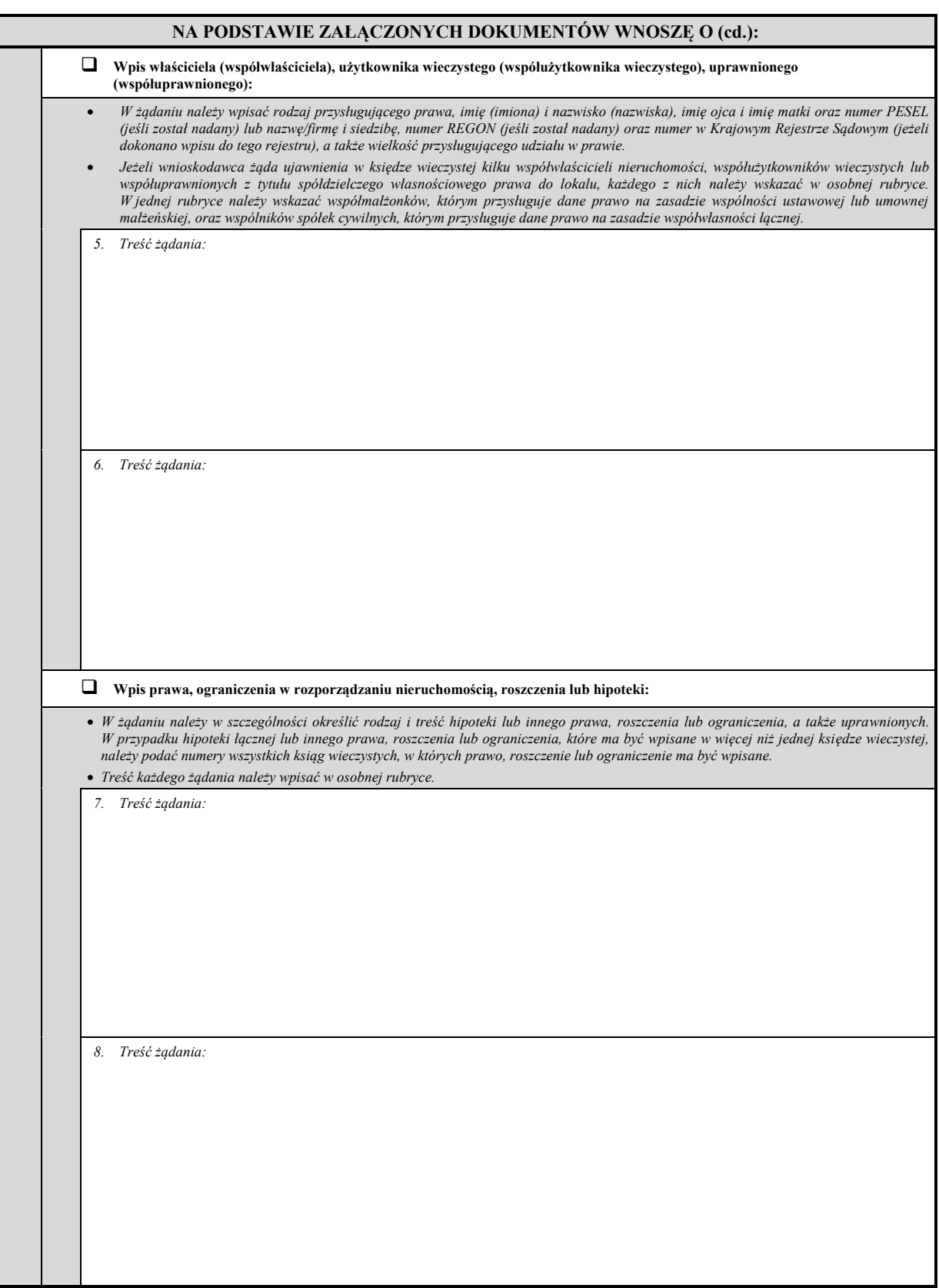

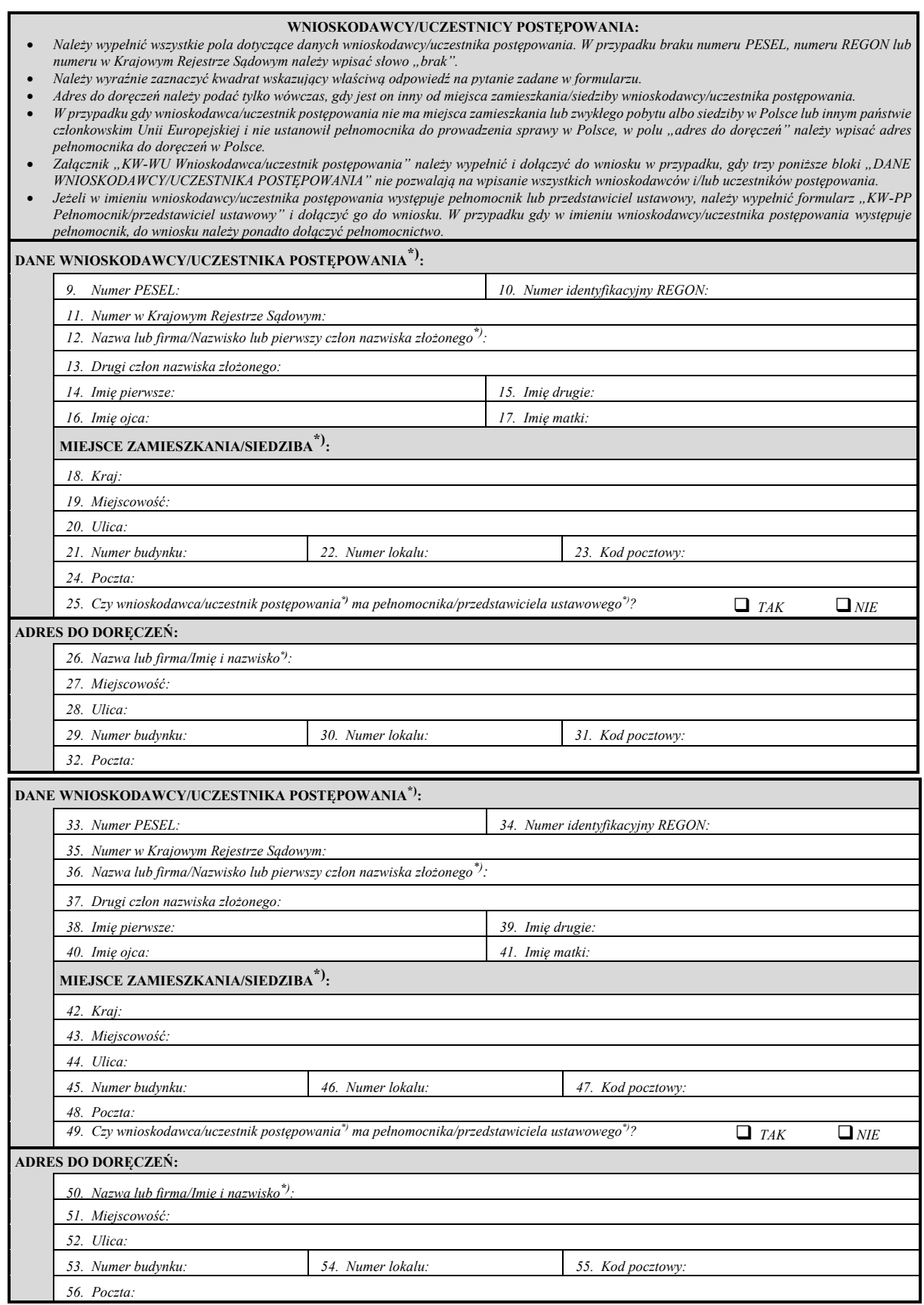

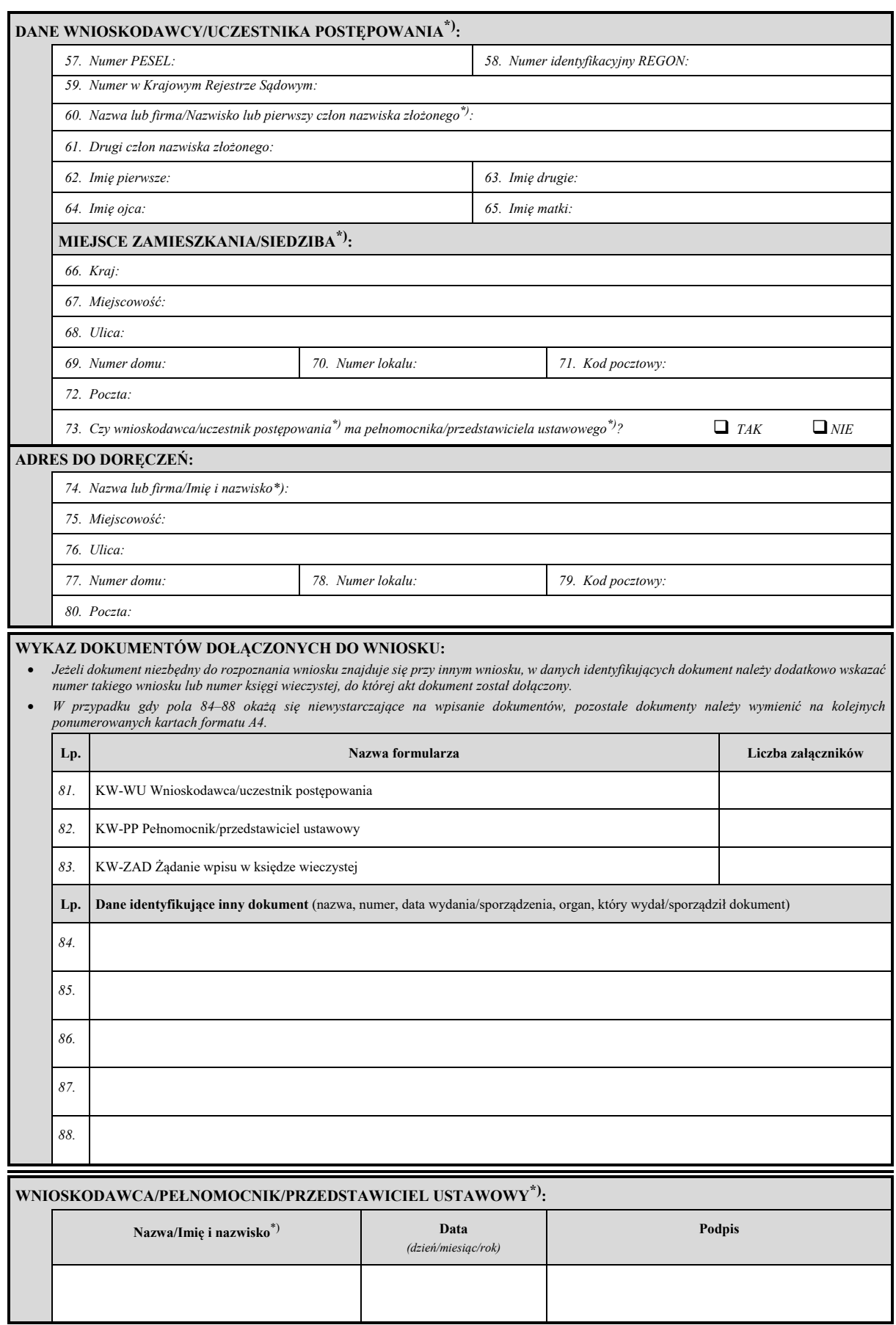